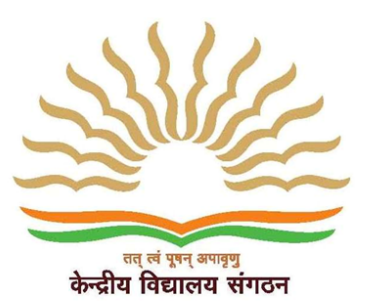

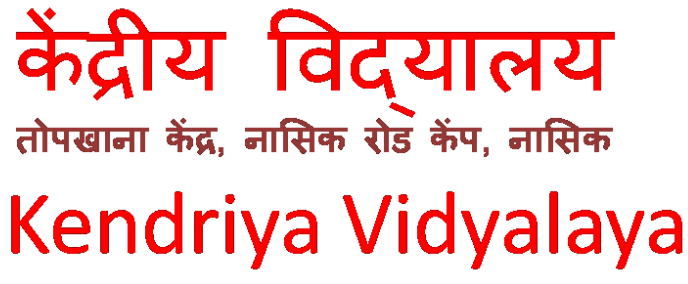

**Artillery Centre, Nasik Road Camp, Nasik** 

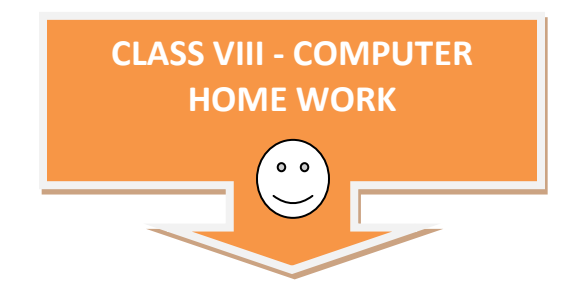

#### **Instructions:**

- **1) Write these questions with four options in your computer note book.**
- **2) You need to tick [ √ ] correct answer using blue pen only, in note book.**
- **3) Tick only one option per question.**
- **4) See the example carefully and repeat it for all correct answers.**

#### **Example**

- **1. Which of the following measure(s) is/are used to determine the quality of a printer \_\_\_.**
- a) Dots printed in a minute
- b) Dots per Inch
- **√**) Dots-Per-Square-Inch
- d) All of the Above

## **2. \_\_\_\_ is the mode we use to execute the instruction from a computer.**

- a) Sequential
- b) Parallel
- c) Both (a) & (b)
- d) None of the above

## **3. Modern computers are reliable but they don't have \_\_\_\_.**

- a) Fast
- b) Powerful
- c) Cheap
- d) Self thinking

## **4. What is meant by devoted computer \_\_\_\_.**

- a) Which uses only one kind of software
- b) Which is used by only one person
- c) Which is assigned with only one task
- d) No such type of computers are available

### **5. The system unit of a personal computer typically contains all of the following except?**

- a) Microprocessor
- b) Disk Controller
- c) Serial interface
- d) Modem

## **6. A computer program that converts an entire program into a machine language is called \_\_\_\_.**

- a) Interpreter
- b) Simulator
- c) Compiler
- d) None of the above

### **7. A computer program that converts one by one instruction into a machine language is called \_\_\_\_.**

- a) Interpreter
- b) Simulator
- c) Compiler
- d) None of the above

### **8. \_\_\_\_ is an internet based computing solution where shared resources are provided.**

- a) Cloud Computing
- b) Networking
- c) LAN
- d) None of the above

## **9. \_\_\_\_ is the language that computer can understand and execute.**

- a) Middle Level Language
- b) Machine Level Language
- c) High Level Language
- d) All of the above

## **10. \_\_\_\_ is a set of instructions, also called a program that tells a computer how to perform tasks.**

- a) Hardware
- b) Software
- c) Both (a) and (b)
- d) None of the above

## **11. Router is \_\_\_\_ device.**

- a) Input
- b) Output
- c) Both (a) and (b)
- d) None of the above

## **12. Scanner is \_\_\_\_ device.**

- a) Input
- b) Output
- c) Both (a) and (b)
- d) None of the above

### **13. The building block for all information that flows through a computer \_\_\_\_.**

- a) Bit
- b) Byte
- c) Both (a) and (b)
- d) None of the above

# **14. \_\_\_\_ is the software that controls all the other software programs and allows to perform basic tasks.**

- a) Software
- b) Hardware
- c) Windows
- d) Operating System

### **15. The following \_\_\_\_ is termed as permanent memory.**

- a) Random Access Memory
- b) Read Only Memory
- c) Flash Memory
- d) Cache Memory

### **16. Memory that temporarily stores data and that can be erased or changed is known as**

- a) Cache Memory
- b) Read Only Memory
- c) Flash Memory
- d) Random Access Memory

## **17. Information that is entered into a computer is called as \_\_\_\_.**

- a) Input
- b) Output
- c) Both (a) and (b)
- d) None of the above

## **18. Information that a computer produces and delivers back to the user is known as \_\_\_\_.**

- a) Input
- b) Output
- c) Both (a) and (b)
- d) None of the above

## **19. MP3 player is \_\_\_\_.**

- a) Input device
- b) Output device
- c) Both (a) and (b)
- d) None of the above

#### **20. The smallest unit of computerized data is referred as \_\_\_\_.**

- a) Bit
- b) Byte
- c) Both (a) and (b)
- d) None of the above

### **21. After copying the content, how many times can you paste \_\_\_\_.**

- a) Only one time
- b) Two times
- c) Three times
- d) Many times

## **22. What is the keyboard shortcut key to merge a document \_\_\_\_.**

- a) Alt+Shift+N
- b) Alt+Shift+O
- c) Alt+Shift+P
- d) Alt+Shift+Q

# **23. In a table to move to the first cell in a row, \_\_\_\_ is the keyboard shortcut key.**

- a) Alt+Tab
- b) Alt+Shift
- c) Alt+Ctrl
- d) Alt+Home

## **24. To find text, formatting and special items \_\_\_\_ is the keyboard short key.**

- a) Ctrl+g
- b) Ctrl+h
- c) Ctrl+f
- d) Ctrl+a

# **25. What is the shortcut key to display the 'save as' dialog box \_\_\_\_.**

- a) F8
- b) F12
- c) F11
- d) F9

## **26. Among the following \_\_\_\_ is a logical function.**

- a) Average
- b) Count
- c) ABS
- d) AND

## **27. Of the following is correct syntax in excel \_\_\_\_?**

a) REPLACE (old-text, num-chars, Start-num, New-text)

b) REPLACE (old-text, Start-num, num-chars, New-text)

c) REPLACE (old-text, New-text, num-chars, Start-num)

d) REPLACE (num-chars, Start-num, old-text, New-text)

#### **28. Which of the following is correct \_\_\_\_.**

- a) Frequency (data-array, bins array)
- b) Frequency (data, bins)
- c) Frequency (data, bins array)
- d) Frequency (array, bins array)

#### **29. Without the symbol '=' excel will treat the data as \_\_\_\_.**

- a) Number
- b) Formula
- c) Text
- d) None of the above

#### **30. False () function \_\_\_\_.**

- a) Returns the logical value of false
- b) Returns the logical value of true
- c) Returns the actual value
- d) None of the above

**31. A group of computers connected together through a central sever using cables and other communication devices is known as \_\_\_\_.** 

- a) Network
- b) LAN
- c) WAN

d) None of the above

### **32. All types of banking transactions performed electronically without manual operation is known as**

a) E-Banking

**\_\_\_\_.** 

- b) Computerization
- c) Modernization
- d) None of the above

#### **33. Banks use computers for \_\_\_\_.**

- a) Track customer information
- b) Process the loan application
- c) Track the credit card information
- d) All of the above

## **34. Measuring unit of capacity of hard drive is\_\_\_\_.**

- a) GB
- b) GHz
- c) MHz
- d) None of the above

## **35. Web address is a unique address to identify \_\_\_\_ on web.**

- a) Browser
- b) Website
- c) Link
- d) All of the above

#### **36. In a network, the computer that stores the files and processes the data is named as?**

- a) Terminal
- b) Modem
- c) Server
- d) None

**37. In processing of cheques which of the following technology is helpful to the banks ?** 

a) OMR

- b) Barcode
- c) MICR
- d) OCR

# **38. The computer code for interchange of information between terminals is \_\_\_\_.**

- a) ASCII
- b) ACSII
- c) ASICI
- d) ASIIC

# **39. Of the following, \_\_\_\_ is different from the group.**

- a) Windows
- b) MS-Word
- c) MS-Excel
- d) MS-PowerPoint

# **40. Of the following, \_\_\_\_ is not a computer language.**

- a) MS-Word
- b) C++
- c) COBOL
- d) BASIC

## **41. A collection of related records in a database \_\_\_\_.**

- a) Field
- b) File
- c) Both (a) and (b)

### d) None of the above

## **42. VIRUS stands for \_\_\_\_.**

- a) Virtual Information Resource Under Siege
- b) Vital Information Recourse Under Sage
- c) Virus Information Recourse Under Siege
- d) Vital Information Recourse Under Siege

## **43. \_\_\_\_ is known as restricting the access to information.**

- a) Decryption
- b) Encryption
- c) Hacking
- d) None of the above

## **44. \_\_\_\_ is known as allowing the authorized access to information.**

- a) Decryption
- b) Encryption
- c) Hacking
- d) None of the above

## **45. \_\_\_\_ is known as unauthorized access to the system.**

- a) Decryption
- b) Encryption
- c) Hacking
- d) None of the above
- **46. \_\_\_\_ are the examples of pointing devices.**
- a) Electronic Mouse
- b) Pointing Stick
- c)Track ball

d) All of the above

## **47. The device that is used to read bar codes is \_\_\_\_.**

a) OMR

- b) Barcode
- c) MICR

d) OCR

## **48. Nano Second is the \_\_\_\_.**

- a) Millionths of a second
- b) Billionths of a second
- c) Trillionth of a second
- d) Thousands of a second

# **49. Of the following, \_\_\_\_ would be considered as a way through which a computer virus can enter into a computer system.**

- a) E-mail with attachments
- b) Downloading the data from sites
- c) Operating the system without antivirus software
- d) All of the above

**50. \_\_\_\_ is known as a computer network in which one centralized, powerful computer is a hub to which many less powerful personal computers or workstations are connected. The clients run programs and access data that stored on the server.** 

- a) Client-Server network
- b) Extranet
- c) Internet
- d) None of the above.

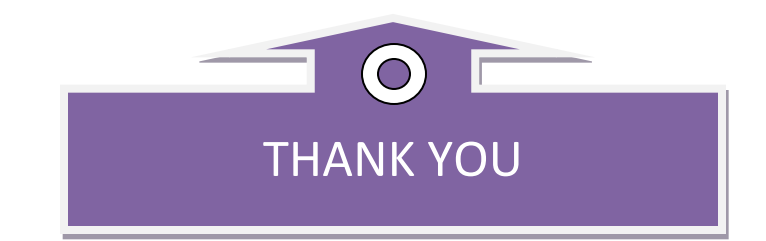